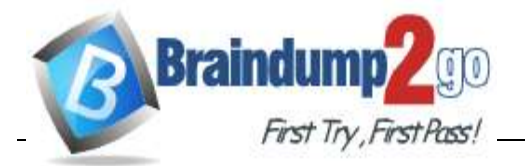

**<https://www.braindump2go.com/az-204.html>**

#### **Vendor: Microsoft**

#### **Exam Code: AZ-204**

#### **Exam Name: Developing Solutions for Microsoft Azure**

**New Updated Questions from Braindump2go (Updated in April/2020)**

 $\blacksquare$ Ocean Transport – This workflow gathers and validates container information including container contents and arrival notices at various shipping ports.

### **Visit Braindump2go [and Download Full Version AZ-204](https://www.braindump2go.com/az-204.html) Exam Dumps**

#### **Testlet 1 Current environment Windows Server 2016 virtual machine**

The virtual machine (VM) runs BizTalk Server 2016. The VM runs the following workflows:

- Inland Transport This workflow gathers and validates trucking information including fuel usage, number of stops, and routes.
- The VM supports the following REST API calls:
- Container API This API provides container information including weight, contents, and other attributes.
- Location API This API provides location information regarding shipping ports of call and tracking stops.
- Shipping REST API This API provides shipping information for use and display on the shipping website.

#### **Shipping Data**

The application uses MongoDB JSON document storage database for all container and transport information.

#### **Shipping Web Site**

The site displays shipping container tracking information and container contents. The site is located at<http://shipping.wideworldimporters.com/> **Proposed solution**

The on-premises shipping application must be moved to Azure. The VM has been migrated to a new Standard\_D16s\_v3 Azure VM by using Azure Site Recovery and must remain running in Azure to complete the BizTalk component migrations. You create a Standard\_D16s\_v3 Azure VM to host BizTalk Server. The Azure architecture diagram for the proposed solution is shown below:

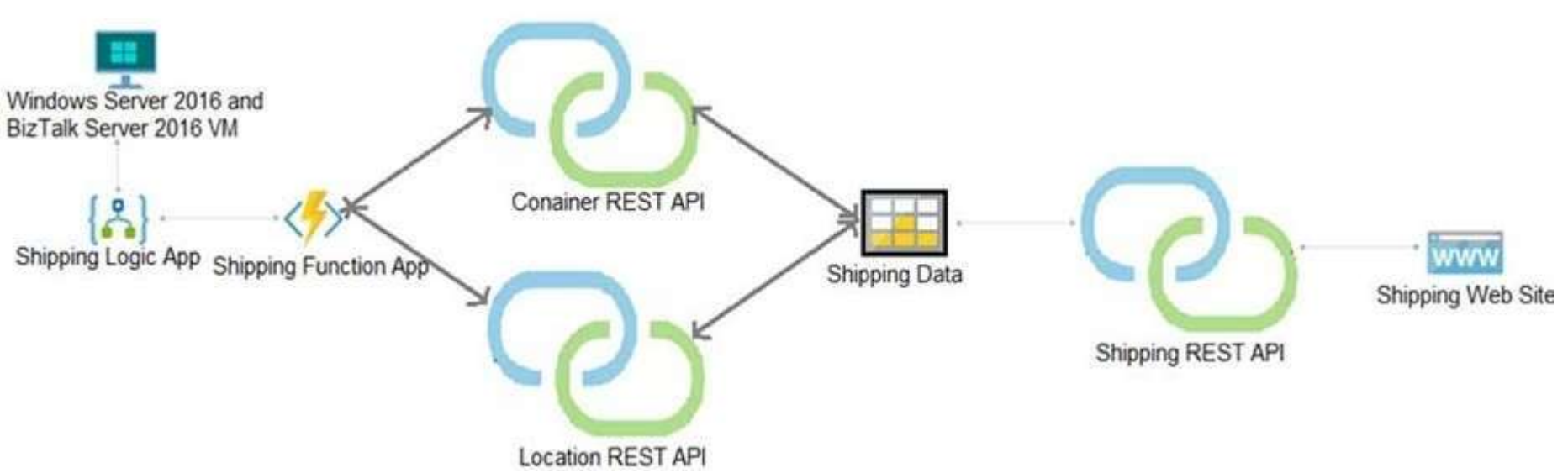

#### **Requirements**

#### **Shipping Logic app**

The Shipping Logic app must meet the following requirements:

- Support the ocean transport and inland transport workflows by using a Logic App.  $\blacksquare$
- Support industry-standard protocol X12 message format for various messages including vessel content details and arrival notices.
- Secure resources to the corporate VNet and use dedicated storage resources with a fixed costing model.
- Maintain on-premises connectivity to support legacy applications and final BizTalk migrations.

#### **Shipping Function app**

Implement secure function endpoints by using app-level security and include Azure Active Directory (Azure AD). **REST APIs**

The REST API's that support the solution must meet the following requirements:

- Secure resources to the corporate VNet.
- Allow deployment to a testing location within Azure while not incurring additional costs.
- Automatically scale to double capacity during peak shipping times while not causing application downtime.
- Minimize costs when selecting an Azure payment model.
- **Shipping data**

Data migration from on-premises to Azure must minimize costs and downtime.

#### **Shipping website**

Use Azure Content Delivery Network (CDN) and ensure maximum performance for dynamic content while minimizing latency and costs.

#### **Issues**

#### **Windows Server 2016 VM**

The VM shows high network latency, jitter, and high CPU utilization. The VM is critical and has not been backed up in the past. The VM must enable a quick restore from a 7-day snapshot to include in-place restore of disks in case of failure.

#### **Shipping website and REST APIs**

The following error message displays while you are testing the website:

Failed to load [http://test-shippingapi.wideworldimporters.com/:](http://test-shippingapi.wideworldimporters.com/) No 'Access-Control-Allow-Origin' header is present on

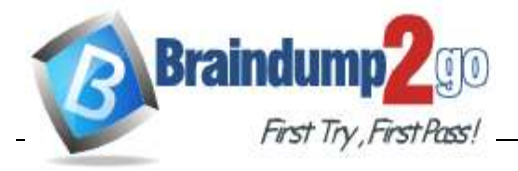

**<https://www.braindump2go.com/az-204.html>**

the requested resource. Origin ['http://test.wideworldimporters.com/'](http://test.wideworldimporters.com/%27) is

therefore not allowed access.

**QUESTION 1** HOTSPOT You need to configure Azure CDN for the Shipping web site. Which configuration options should you use? To answer, select the appropriate options in the answer area. **NOTE:** Each correct selection is worth one point.

## **Answer Area**

Tier

Profile

# Value Option Standard Premium

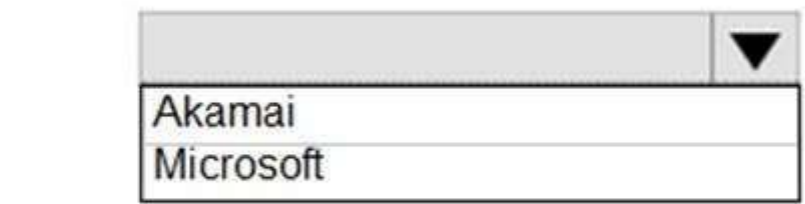

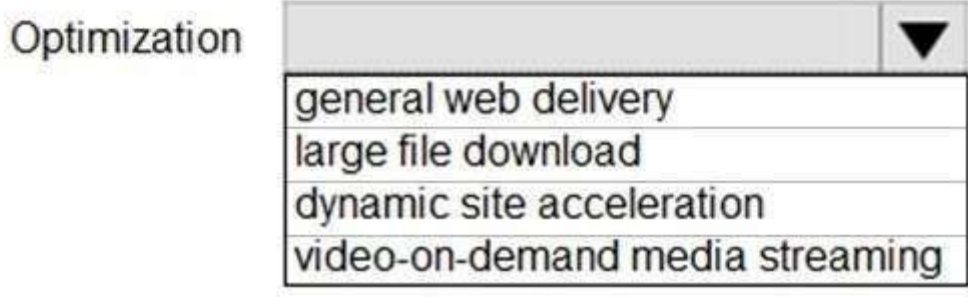

**Hot Area:**

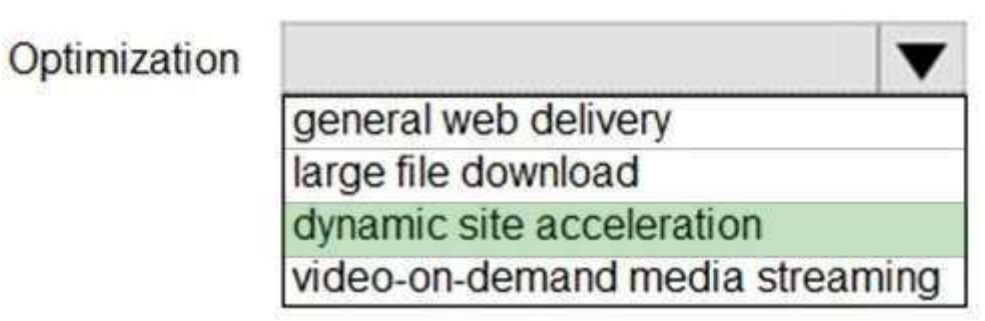

**Correct Answer:**

## **Answer Area**

Option

### Value

Tier

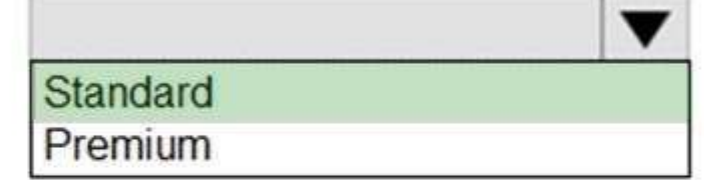

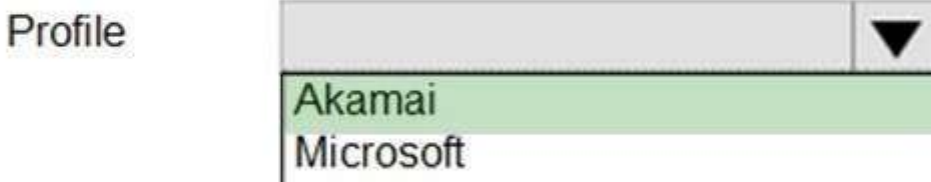

**Section: [none] Explanation**

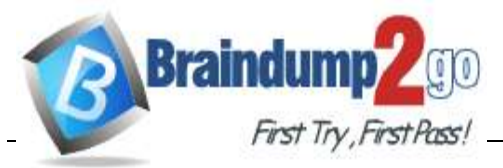

**<https://www.braindump2go.com/az-204.html>**

**Explanation/Reference:**

Explanation: Scenario: Shipping website

Use Azure Content Delivery Network (CDN) and ensure maximum performance for dynamic content while minimizing latency and costs.

Tier: Standard

Profile: Akamai

Optimization: Dynamic site acceleration

Dynamic site acceleration (DSA) is available for Azure CDN Standard from Akamai, Azure CDN Standard from Verizon, and Azure CDN Premium from Verizon profiles.

You can use this optimization to accelerate a web app that includes numerous responses that aren't cacheable. Examples are search results, checkout transactions, or real-time data. You can continue to use core Azure CDN caching capabilities for static data. Reference:

DSA includes various techniques that benefit the latency and performance of dynamic content. Techniques include route and network optimization, TCP optimization, and more.

https://docs.microsoft.com/en-us/azure/cdn/cdn-optimization-overview

**QUESTION 2**

HOTSPOT You need to secure the Shipping Function app.

How should you configure the app? To answer, select the appropriate options in the answer area.

**NOTE:** Each correct selection is worth one point.

**Hot Area:**

## **Answer Area**

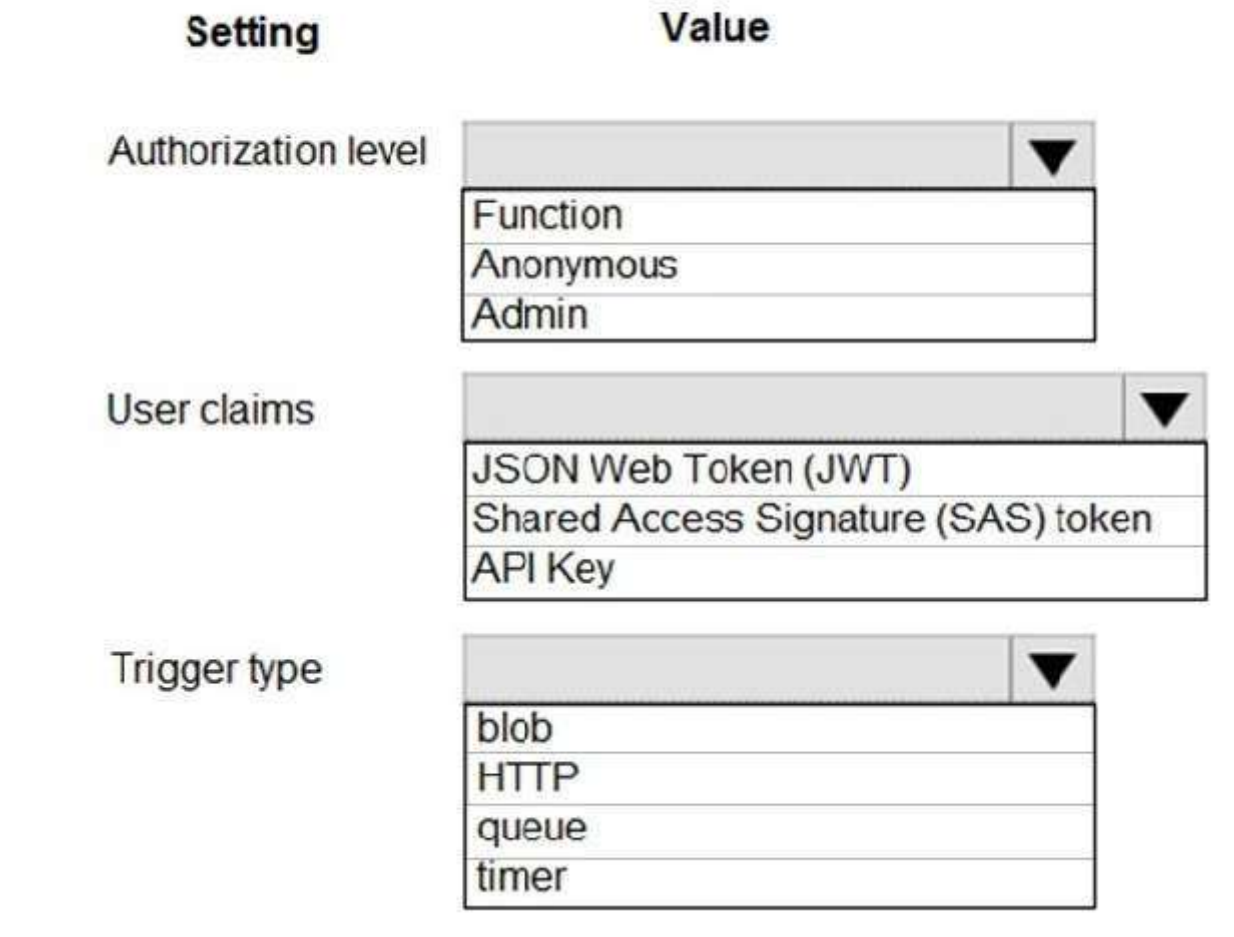

**Correct Answer:**

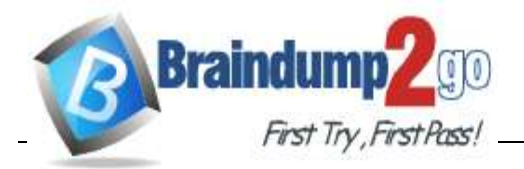

### **Answer Area**

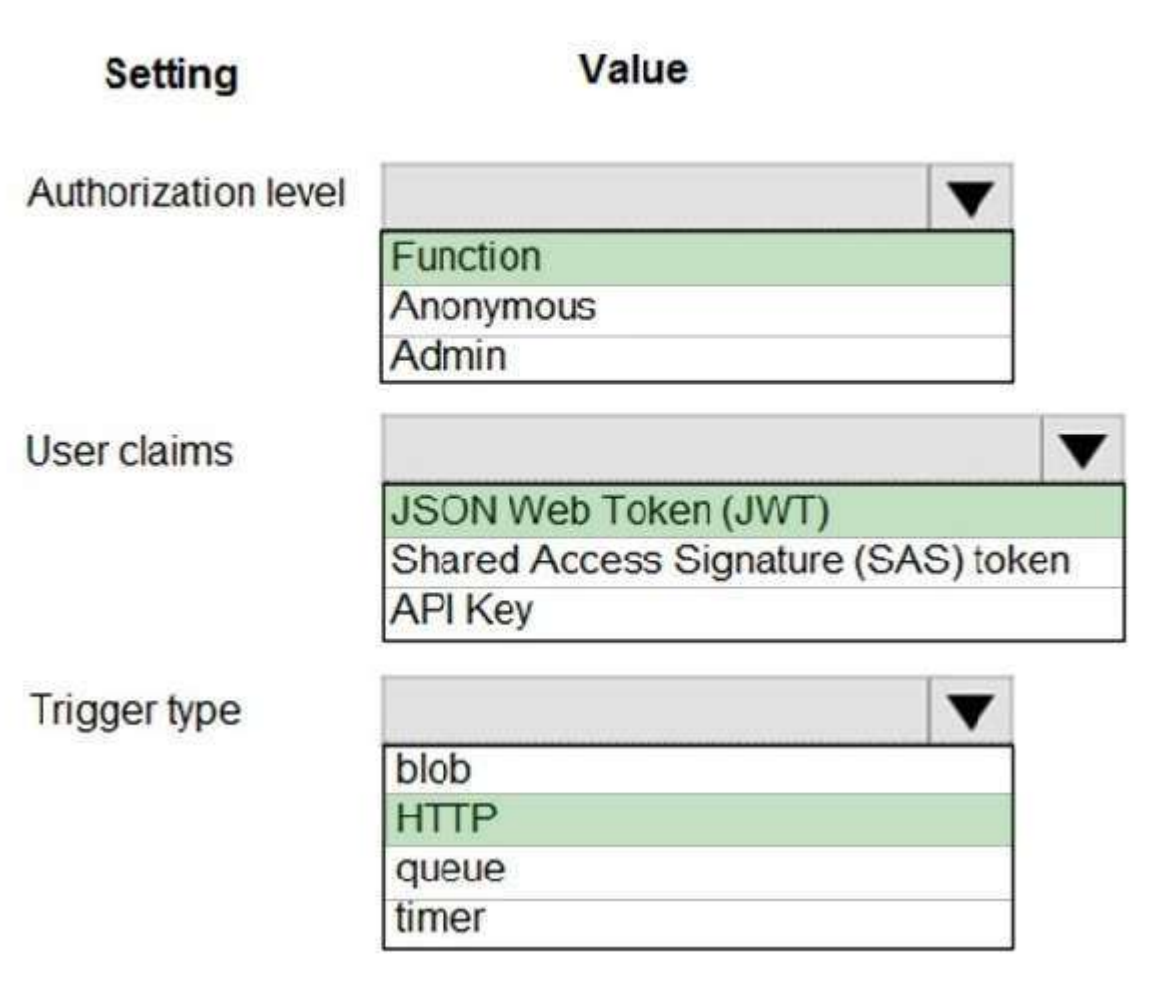

**AZ-204 [Exam Dumps](https://www.braindump2go.com/az-204.html) AZ-204 [Exam Questions](https://www.braindump2go.com/az-204.html) AZ-204 [PDF Dumps](https://www.braindump2go.com/az-204.html) AZ-204 [VCE Dumps](https://www.braindump2go.com/az-204.html)**

**<https://www.braindump2go.com/az-204.html>**

**Section: [none] Explanation Explanation/Reference:** Explanation:

Scenario: Shipping Function app: Implement secure function endpoints by using app-level security and include Azure Active Directory (Azure AD).

Box 1: Function

Box 2: JSON based Token (JWT) Azure AD uses JSON based tokens (JWTs) that contain claims Box 3: HTTP How a web app delegates sign-in to Azure AD and obtains a token User authentication happens via the browser. The OpenID protocol uses standard HTTP protocol messages. Reference: https://docs.microsoft.com/en-us/azure/active-directory/develop/authentication-scenarios

#### **QUESTION 3**

You need to secure the Shipping Logic App.

What should you use?

- A. Azure App Service Environment (ASE)
- B. Integration Service Environment (ISE)
- C. VNet service endpoint

D. Azure AD B2B integration **Correct Answer:** B **Section: [none] Explanation Explanation/Reference:** Explanation:

Scenario: The Shipping Logic App requires secure resources to the corporate VNet and use dedicated storage resources with a fixed costing model.

You can access to Azure Virtual Network resources from Azure Logic Apps by using integration service environments (ISEs).

Sometimes, your logic apps and integration accounts need access to secured resources, such as virtual machines (VMs) and other systems or services, that are inside an Azure virtual network. To set up this access, you can create an integration service environment (ISE) where you can run your logic apps and create your integration accounts. Reference:

https://docs.microsoft.com/en-us/azure/logic-apps/connect-virtual-network-vnet-isolated-environment-overview **QUESTION 4**

DRAG DROP

You need to support the message processing for the ocean transport workflow.

Which four actions should you perform in sequence? To answer, move the appropriate actions from the list of actions to the answer area and arrange them in the correct order.

**Select and Place:**

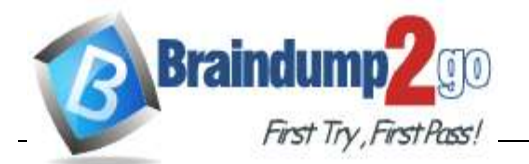

#### **Actions**

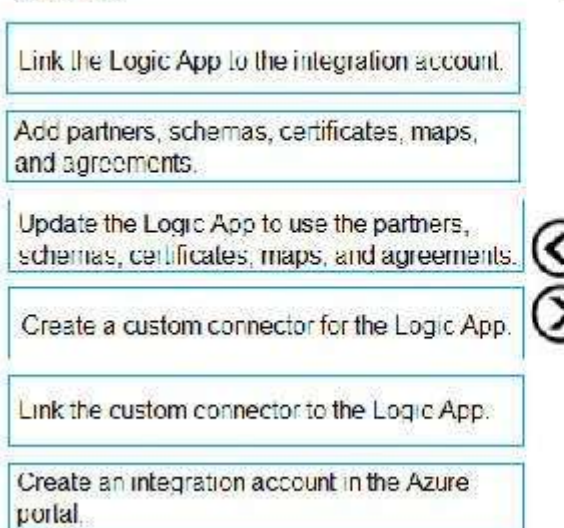

**AZ-204 [Exam Dumps](https://www.braindump2go.com/az-204.html) AZ-204 [Exam Questions](https://www.braindump2go.com/az-204.html) AZ-204 [PDF Dumps](https://www.braindump2go.com/az-204.html) AZ-204 [VCE Dumps](https://www.braindump2go.com/az-204.html)**

**<https://www.braindump2go.com/az-204.html>**

#### **Correct Answer:**

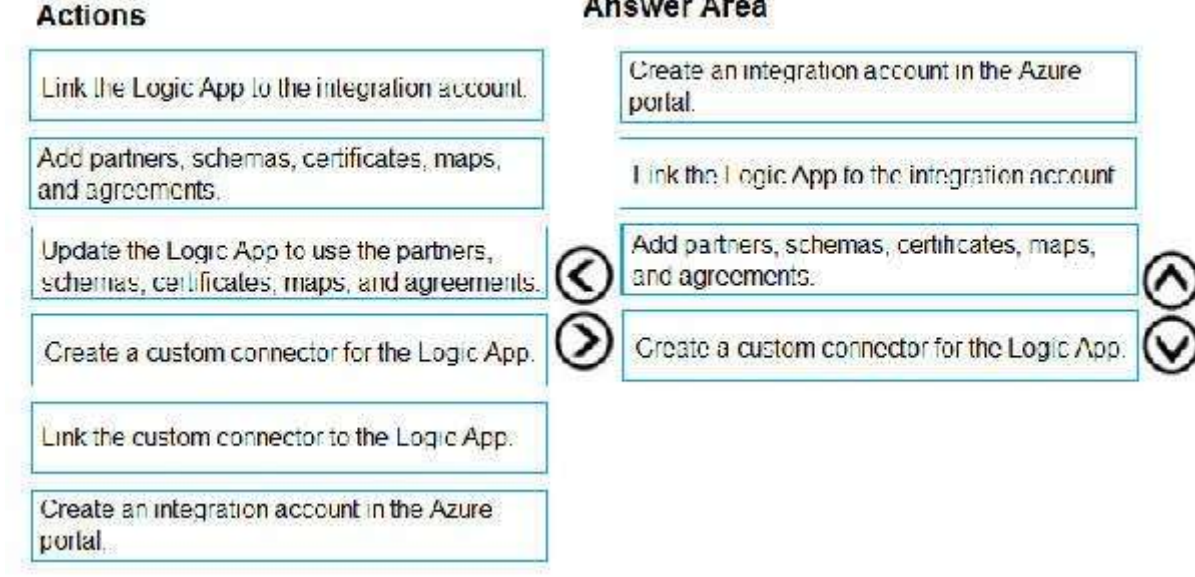

#### **Section: [none] Explanation Explanation/Reference:** Explanation:

Step 1: Create an integration account in the Azure portal

You can define custom metadata for artifacts in integration accounts and get that metadata during runtime for your logic app to use. For example, you can provide metadata for artifacts, such as partners, agreements, schemas, and maps - all store metadata using key-value pairs.

Step 2: Link the Logic App to the integration account

A logic app that's linked to the integration account and artifact metadata you want to use.

Step 3: Add partners, schemas, certificates, maps, and agreements

Step 4: Create a custom connector for the Logic App.

Reference: https://docs.microsoft.com/bs-latn-ba/azure/logic-apps/logic-apps-enterprise-integration-metadata **QUESTION 5** You need to support the requirements for the Shipping Logic App.

- Support the ocean transport and inland transport workflows by using a Logic App.
- Support industry-standard protocol X12 message format for various messages including vessel content details and arrival notices.
- Secure resources to the corporate VNet and use dedicated storage resources with a fixed costing model.
- Maintain on-premises connectivity to support legacy applications and final BizTalk migrations. $\blacksquare$

What should you use?

A. Azure Active Directory Application Proxy

B. Site-to-Site (S2S) VPN connection

C. On-premises Data Gateway

D. Point-to-Site (P2S) VPN connection **Correct Answer:** C **Section: [none] Explanation Explanation/Reference:** Explanation:

Before you can connect to on-premises data sources from Azure Logic Apps, download and install the on-premises data gateway on a local computer. The gateway works as a bridge that provides quick data transfer and encryption between data sources on premises (not in the cloud) and your logic apps.

#### **Answer Area**

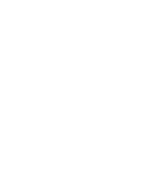

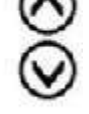

**Answer Area** 

#### The gateway supports BizTalk Server 2016.

Note: Microsoft have now fully incorporated the Azure BizTalk Services capabilities into Logic Apps and Azure App Service Hybrid Connections.

Logic Apps Enterprise Integration pack bring some of the enterprise B2B capabilities like AS2 and X12, EDI standards support

Scenario: The Shipping Logic app must meet the following requirements:

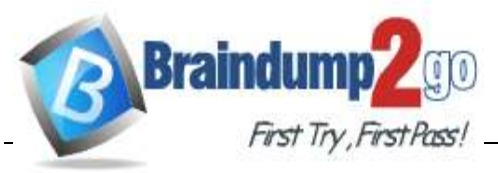

**<https://www.braindump2go.com/az-204.html>**

Reference: https://docs.microsoft.com/en-us/azure/logic-apps/logic-apps-gateway-install